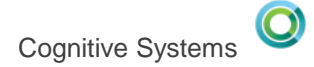

#### <u>IEM</u>

Scott Forstie – [forstie@us.ibm.com](mailto:forstie@us.ibm.com) @Forstie\_IBMi Db2 for i Business Architect

# **Time travel with Db2 for i - Temporal tables on IBM i 7.3**

**FASUG - Fairfield Application Systems Users Group** 

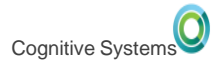

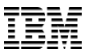

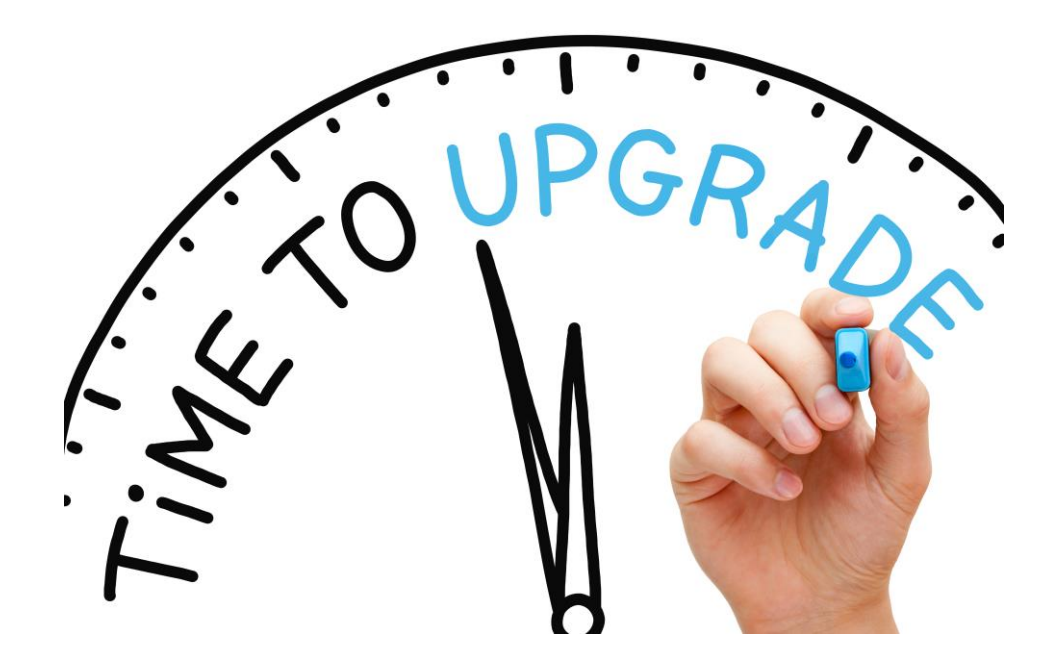

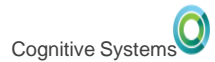

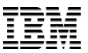

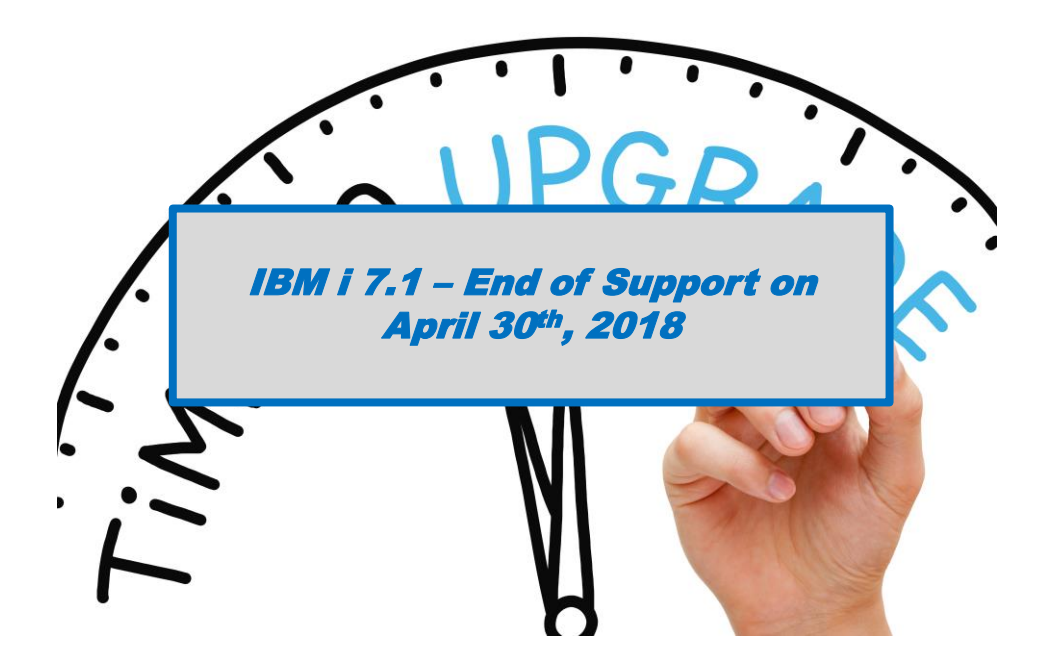

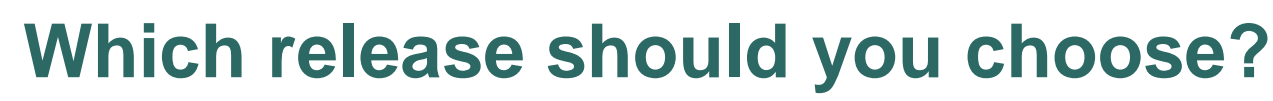

#### **Enhancements in IBM i 7.2?**

Cognitive System

- Database performance
	- $\checkmark$  SQE handles Native DB access
	- $\checkmark$  New I/O Costing Model
	- EVI Only Access
- Data-centric security
	- Row & Column Access Control for SQL and DDS file
- Developer productivity
	- $\checkmark$  Default parameters on functions
	- $\checkmark$  Built-in Global Variables
	- $\checkmark$  Many other improvements
- Workload insight
	- Improved SQL Plan Cache
	- $\checkmark$  Performance Data Perspectives

**Enhancements in IBM i 7.3?**

- **Data-centric history**
	- **System-period Temporal table support for SQL tables and DDS created physical files**
- **Data-centric accountability**
	- **Generated columns for SQL and DDS files**
	- $\checkmark$  Authority Collection to avoid excess authority
- On-Line Analytical Processing (OLAP)
	- New OLAP built-in functions
	- $\checkmark$  Improved capabilities for Db2 Web Query, Cognos Analytics and other BI tools
- Improved value from priced options
	- DB2 SMP Parallel execution of OLAP
	- DB2 Multisystem Attach/Detach partitions

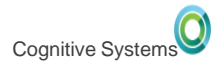

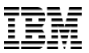

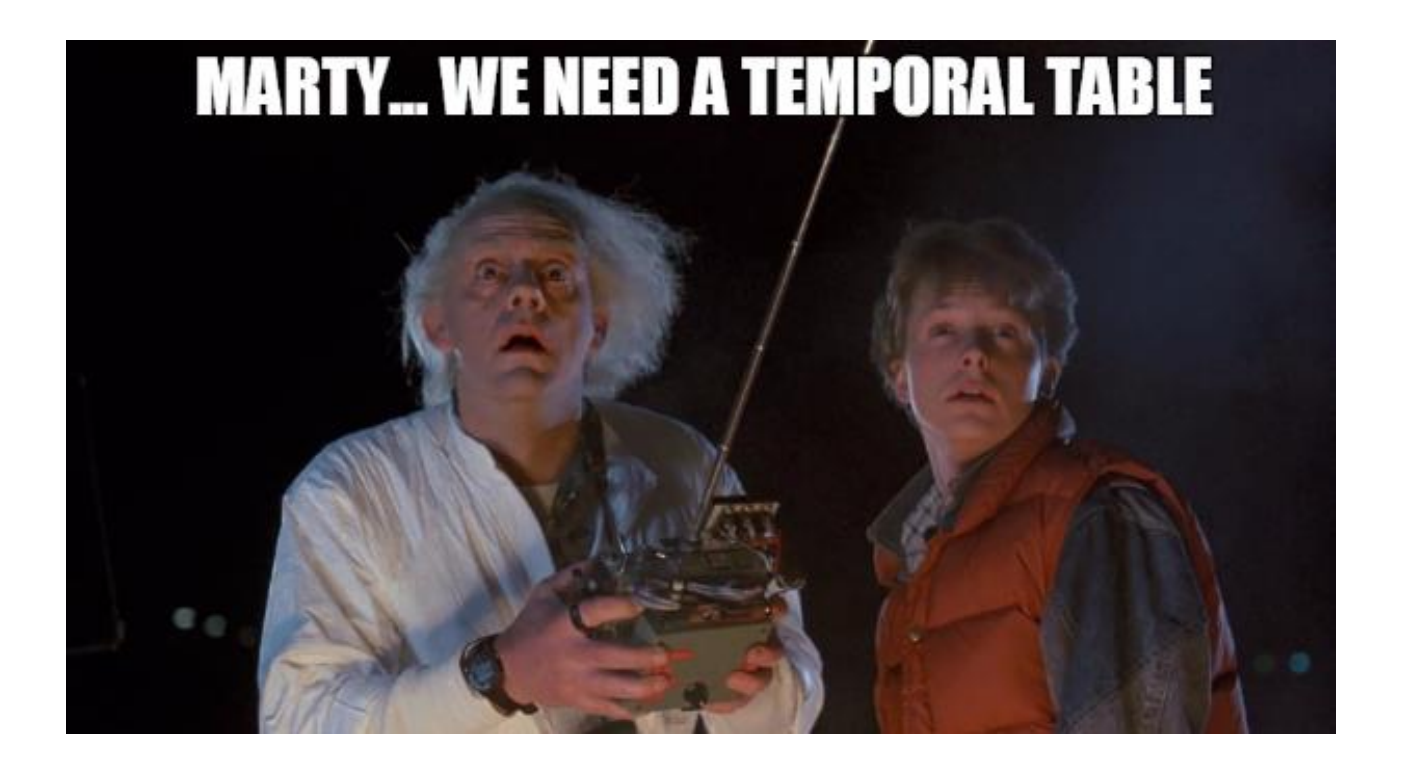

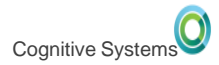

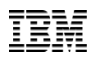

# **Knowledge Center and IBM i 7.3**

#### **Read about it… (live links in the pdf)**

- SQL [Reference -](http://www.ibm.com/support/knowledgecenter/ssw_ibm_i_73/db2/rbafzwhatsnew.htm) What's New
- [SQE Optimizer -](http://www.ibm.com/support/knowledgecenter/ssw_ibm_i_73/rzajq/whatsnew.htm) What's New
- [Temporal Tables -](http://www.ibm.com/support/knowledgecenter/ssw_ibm_i_73/rzahf/rzahftemporaltable.htm) Administration
- Temporal Tables [Programming](http://www.ibm.com/support/knowledgecenter/ssw_ibm_i_73/sqlp/rbafycrttemporaltable.htm)
- [Generated](http://www.ibm.com/support/knowledgecenter/ssw_ibm_i_73/sqlp/rbafyauditcols.htm) Columns for Auditing
- On-Line Analytical Processing (OLAP) [specifications](http://www.ibm.com/support/knowledgecenter/ssw_ibm_i_73/db2/rbafzolapexp.htm)
- OLAP [specifications](http://www.ibm.com/support/knowledgecenter/ssw_ibm_i_73/sqlp/rbafyolap.htm) Examples
- IBM i Navigator [database enhancements](https://www.ibm.com/developerworks/community/wikis/home?lang=en#%21/wiki/IBM%20i%20Technology%20Updates/page/IBM%20i%20Navigator%20-%20database%20enhancements%20in%20IBM%20i%207.3%20and%20IBM%20i%207.2%20TR4)

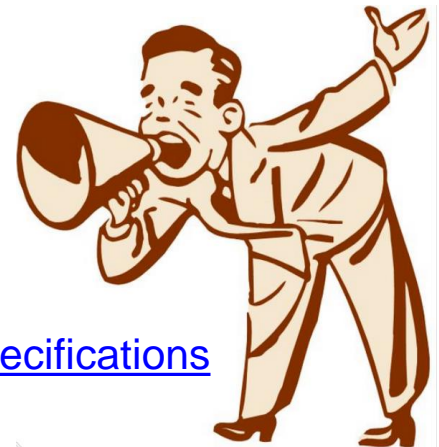

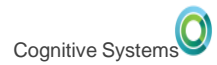

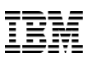

- **What you have on previous releases:**
	- When was this row last updated? (*row-change-timestamp-clause*)

```
--
-- Add a row change timestamp generated column 
--
ALTER TABLE TOYSTORE.SALES 
  ADD COLUMN LAST_CHANGE FOR COLUMN LASTCHG 
      TIMESTAMP(6) 
      GENERATED ALWAYS FOR EACH ROW ON UPDATE 
        AS ROW CHANGE TIMESTAMP
      NOT NULL 
      IMPLICITLY HIDDEN;
```
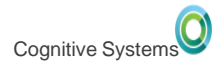

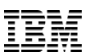

- **What you have on previous releases:**
	- When was this row last updated? (*row-change-timestamp-clause*)
- **New Generated expressions in IBM i 7.3:**
	- DATA CHANGE OPERATION (I/U/D)
	- Special register
	- Built-in Global Variable

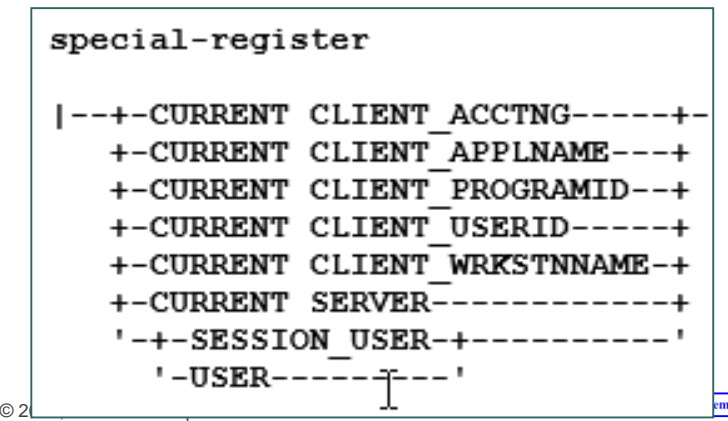

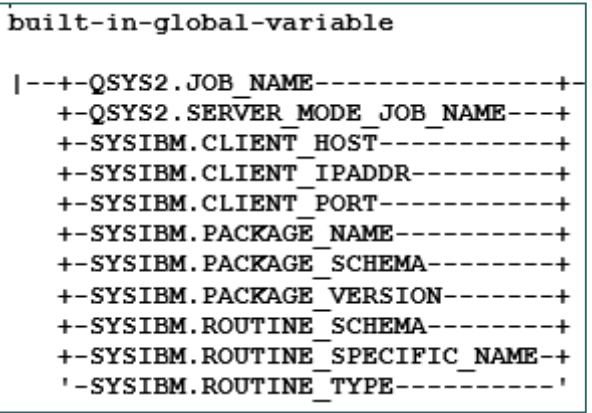

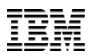

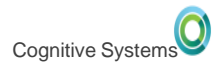

- **Add generated columns to SQL Tables & DDS Created Physicals**
- **No need to change applications**

ALTER TABLE account ADD COLUMN audit\_type\_change CHAR (1) GENERATED ALWAYS AS (DATA CHANGE OPERATION) ADD COLUMN audit\_user VARCHAR(128) GENERATED ALWAYS AS (SESSION\_USER) ADD COLUMN audit\_client\_IP VARCHAR(128) GENERATED ALWAYS AS (SYSIBM.CLIENT\_IPADDR) ADD COLUMN audit\_job\_name VARCHAR(28) GENERATED ALWAYS AS (QSYS2.JOB\_NAME)

# Temporal Tables

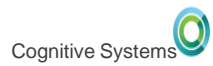

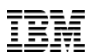

# **Time based questions**

- With Temporal Table & Generated columns, you can:
	- o **Show me the client reps from two years ago**
	- o **Produce an inventory report using a different point in time**

o **Who deleted that row?**

o **Who last updated this row?**

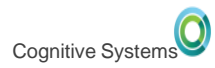

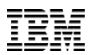

## **SQL answers**

- With Temporal Table & Generated columns, you can:
	- o **Show me the client reps from two years ago** SELECT CLIENT\_REP FROM ACCOUNTS FOR SYSTEM TIME AS OF CURRENT TIMESTAMP – 2 YEARS;
	- o **Produce an inventory report using a different point in time** SET CURRENT TEMPORAL SYSTEM\_TIME '2016-03-22 17:00:00'; CALL GENERATE\_INVENTORY\_REPORT();
	- o **Who deleted that row?** SELECT AUDIT\_USER, AUDIT\_JOB FROM SALES FOR SYSTEM\_TIME FROM CURRENT DATE – 1 MONTH TO CURRENT DATE WHERE AUDIT\_OP = 'D'
	- o **Who last updated this row?** SELECT AUDIT\_USER, AUDIT\_CLIENT\_IP FROM ITEM\_FACT WHERE ITEM\_KEY = '125A16'

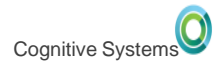

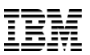

# **History – Do It Yourself**

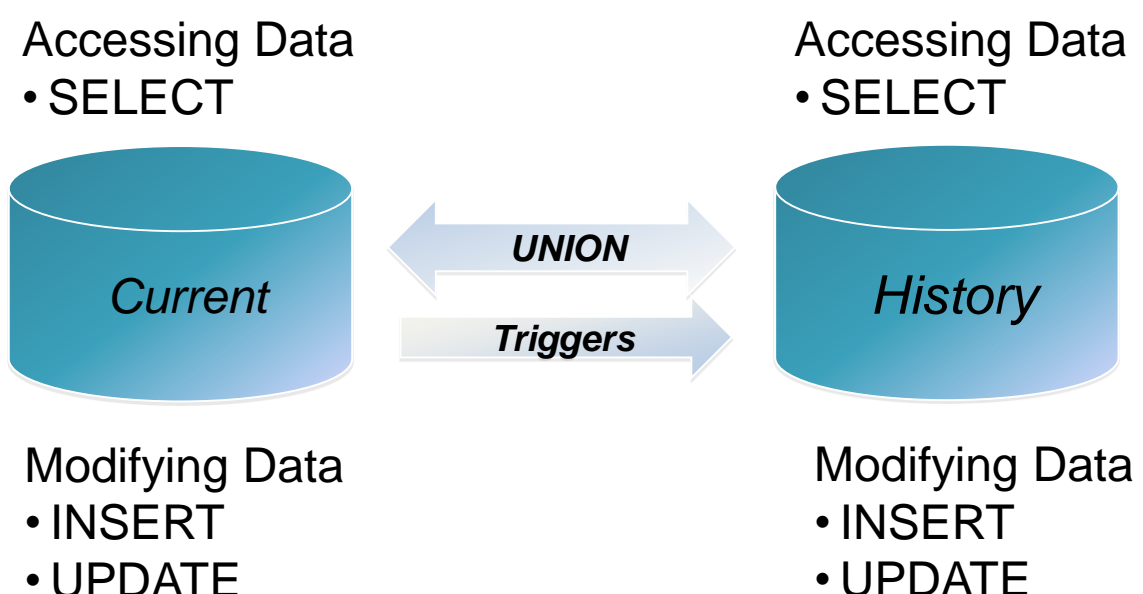

• DELETE

• DELETE

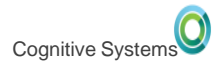

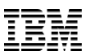

# **History – Db2 for i Managed**

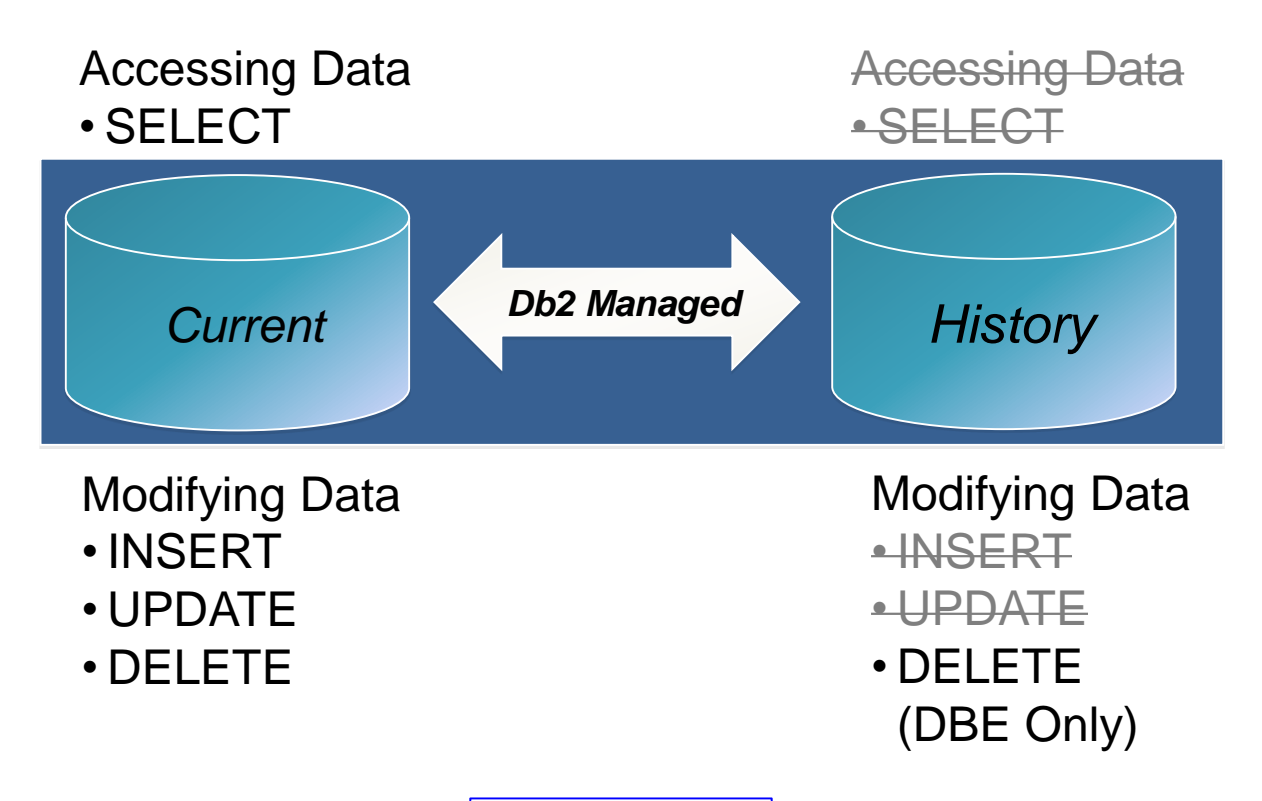

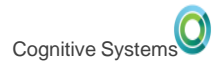

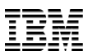

## **Temporal construction**

ALTER TABLE account ADD COLUMN row\_birth TIMESTAMP(12) NOT NULL GENERATED ALWAYS AS ROW BEGIN ADD COLUMN row\_death TIMESTAMP(12) NOT NULL GENERATED ALWAYS AS ROW END ADD COLUMN transaction\_time TIMESTAMP(12) GENERATED ALWAYS AS TRANSACTION START ID ADD PERIOD SYSTEM\_TIME (row\_birth, row\_death);

CREATE TABLE account\_hist LIKE account;

#### ALTER TABLE account ADD VERSIONING USE HISTORY TABLE account\_hist;

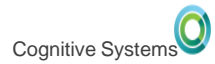

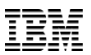

## **Temporal construction**

ALTER TABLE account ADD COLUMN row\_birth TIMESTAMP(12) NOT NULL IMPLICITLY HIDDEN GENERATED ALWAYS AS ROW BEGIN ADD COLUMN row\_death TIMESTAMP(12) NOT NULL IMPLICITLY HIDDEN GENERATED ALWAYS AS ROW END ADD COLUMN transaction\_time TIMESTAMP(12) **IMPLICITLY HIDDEN** GENERATED ALWAYS AS TRANSACTION START ID ADD PERIOD SYSTEM\_TIME (row\_birth, row\_death);

CREATE TABLE account\_hist LIKE account;

#### ALTER TABLE account ADD VERSIONING USE HISTORY TABLE account\_hist;

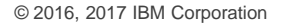

# **Accessing a Temporal Table**

- o SQL statements reference the current table, DB2 accesses the history table as needed
- $\circ$  New clauses on the SFI FCT statement
	- o FOR SYSTEM\_TIME AS OF <value>
	- o FOR SYSTEM\_TIME FROM <value> TO <value>
	- FOR SYSTEM\_TIME BETWEEN <value> AND <value>
- o New special register
	- CURRENT TEMPORAL SYSTEM TIME

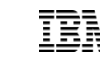

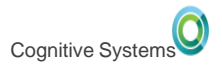

#### **Inserting rows does not impact the history table**

 $\circ$  ROW BEGIN (RB) Column – timestamp when the row was born  $\circ$  ROW END (RE) Column – set to "end of time"

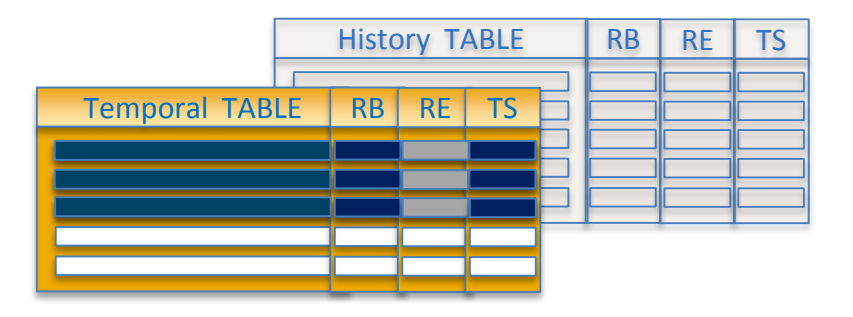

INSERT

#### **Updating rows causes rows to be added to the history table**

 $\circ$  ROW BEGIN (RB) Column – timestamp when the row was born  $\circ$  ROW END (RE) Column – the death of the row results in the RE of the historical row matching the RB of the active row

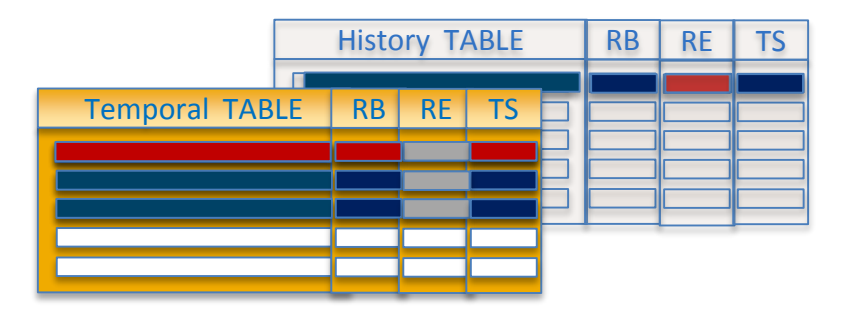

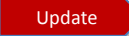

#### **Deleting rows removes them from the temporal table and adds them to history table**

 $\circ$  ROW END (RE) Column – set to the death time of the row

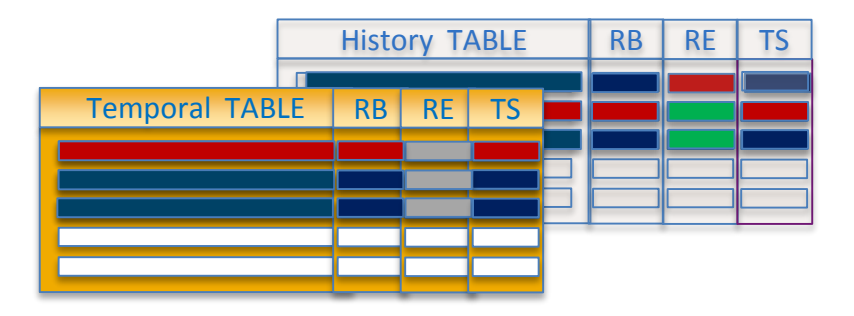

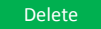

#### **History table stores previous versions of a system-period temporal table's rows**

- $\circ$  ROW BEGIN (RB) Column timestamp when the rows were born
- $\circ$  ROW END (RE) Column set to "end of time"
- o Data Change Operation (CHG) 'I' for INSERT
- o Session User (USR) identity of inserter

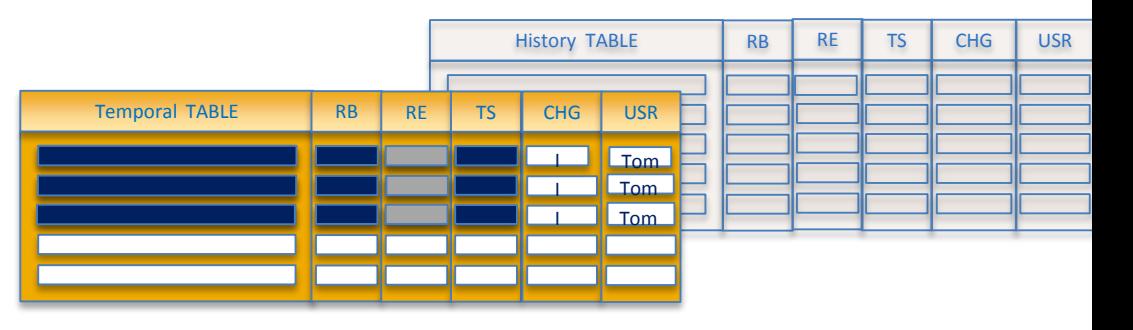

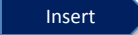

#### **History table stores previous versions of a system-period temporal table's rows**

- o ROW BEGIN (RB) Column Birth
- o ROW END (RE) Column Death
- o Data Change Operation (CHG) 'U' for UPDATE
- o Session User (USR) identity of updater

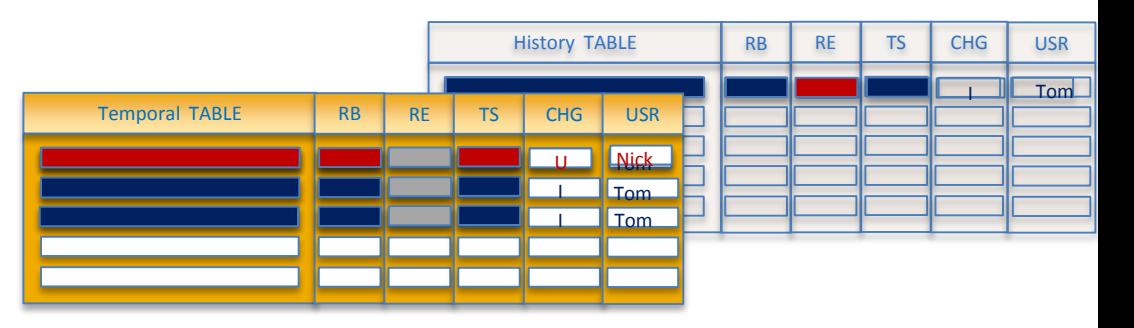

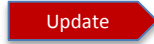

# **ON DELETE ADD EXTRA ROW**

**History table stores previous versions of a system-period temporal table's rows**

- o ROW BEGIN (RB) Column Birth
- o ROW END (RE) Column Death
- o Data Change Operation (CHG) 'D' for DELETE
- $\circ$  Session User (USR) identity of deleter

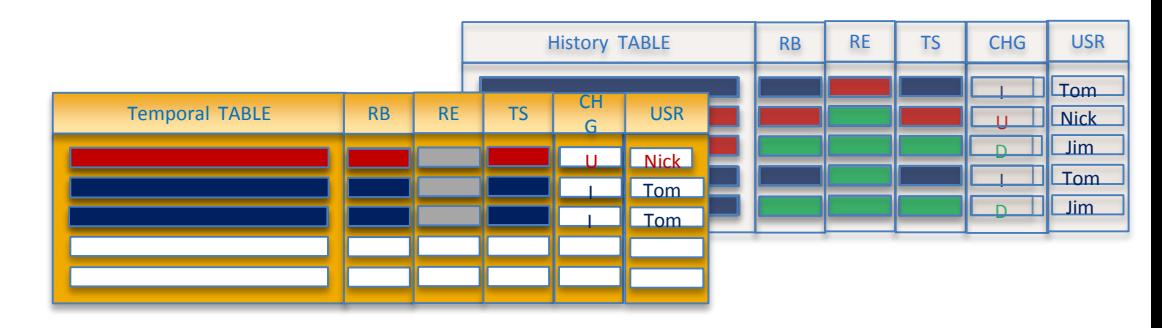

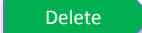

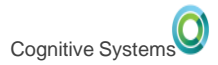

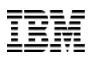

# **DB2 Multisystem (Option 27)**

#### • **Provides ability to partition tables**

- Non-partitioned tables are limited to 4.2B rows or 1.7TB
- Partitioning multiplies these limits by up to 256 times
	- Limits of over one trillion rows and 435TB
- Management benefits
	- Efficient removal of old data
	- Faster save times
	- Ability to detach partitions in IBM i 7.3
	- **Efficient remote journaling**
- **Planning is critical**
	- White Paper: Table Partitioning Strategies for Db2 for i https://ibm.biz/PartitionedTablesIBMi
	- Db2 for i VLDB Consulting Workshop https://ibm.biz/DB2CoEworkshops

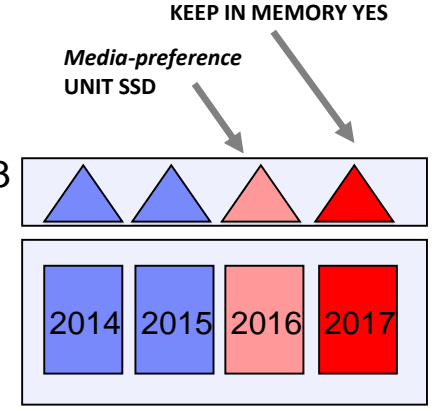

*Memory-preference*

**OrdersTable** (partitioned by year)

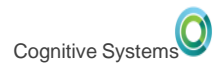

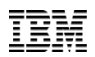

# **ATTACH and DETACH Partition**

- ALTER TABLE DETACH PARTITION allows for the efficient rollout of a partition that is no longer needed to be kept online
- **ALTER TABLE DROP PARTITION –** Delete the data **ALTER TABLE DETACH PARTITION –** Retain the data, creating a new single partition, partitioned table **ALTER TABLE** orders **DETACH PARTITION p2014 INTO**  Archived\_OrdersTable OrdersTable (partitioned by year) **OrdersTable** (partitioned by year) 2014 2015 2016 2017 2015 2016 2017 2014

Archived\_OrdersTable

**ASUG - Fairfield Application Systems Users Group** 

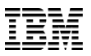

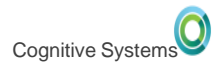

# **Temporal history**

- Temporal table history tables contain rows that are natural to organize by time.
- The history table can be partitioned, even if the system-time temporal table is not partitioned
- Why consider using local partitioning for your history table?
	- 1.Reduced index maintenance
	- 2.Faster save times
	- 3.Ease of use when data is has aged beyond relevance
	- 4.Better solution for remote journaling

```
CREATE TABLE account_history LIKE account
PARTITION BY RANGE ( row_death)
(PARTITION p2016 STARTING ('01/01/2016') INCLUSIVE ENDING ('01/01/2017') EXCLUSIVE, 
PARTITION p2017 STARTING ('01/01/2017') INCLUSIVE ENDING ('01/01/2018') EXCLUSIVE, 
PARTITION p2018 STARTING ('01/01/2018') INCLUSIVE ENDING ('01/01/2019') EXCLUSIVE, 
PARTITION p2019 STARTING ('01/01/2019') INCLUSIVE ENDING ('01/01/2020') EXCLUSIVE 
);
```
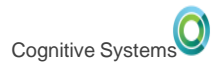

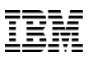

# **Db2 for i priced OS options**

Try before you buy! On any IBM i 7.x release!

**DB2 Symmetric Multiprocessing – Option 26 DB2 Multisystem – Option 27**

The IBM Lab Services Db2 for iBM i team has the ability to allow you to evaluate either of these options for up to 70 days, for no charge.

This is a simpler, no strings attached, way to evaluate these valuable database options.

Contact… Rob Bestgen (bestgen@us.ibm.com) or Scott Forstie (forstie@us.ibm.com)

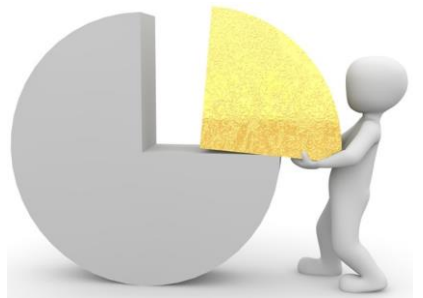

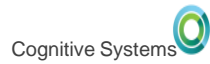

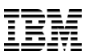

## **History behind the scenes**

#### SELECT \* FROM account WHERE ACCT\_ID = '88880001';

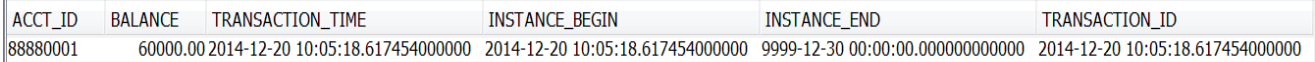

#### SELECT \* FROM account\_hist WHERE ACCT\_ID = '88880001';

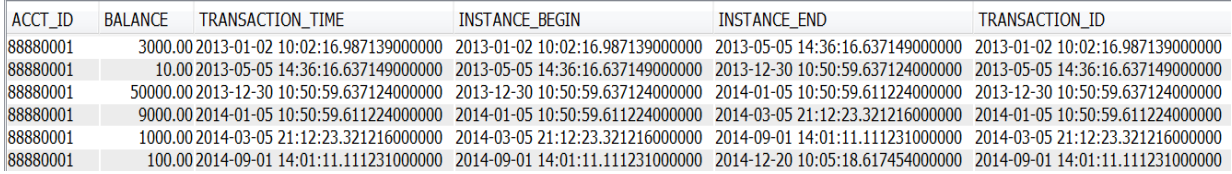

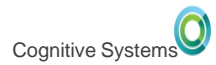

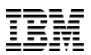

## **More examples…**

• Compare balance **between** different points in time for account 88880001

```
SELECT T1.BALANCE AS BALANCE_2013, 
               T2.BALANCE AS BALANCE_2014 
FROM account FOR SYSTEM_TIME AS OF '2013-12-31' T1, 
     account FOR SYSTEM_TIME AS OF '2014-12-31' T2 
WHERE T1.ACCT_ID = '88880001' AND 
      T2.ACCT_ID = '88880001';
```
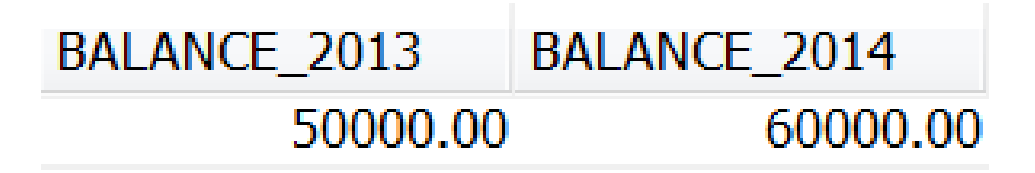

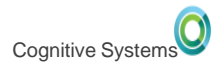

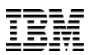

## **More examples…**

• Query all versions of rows for account 88880001

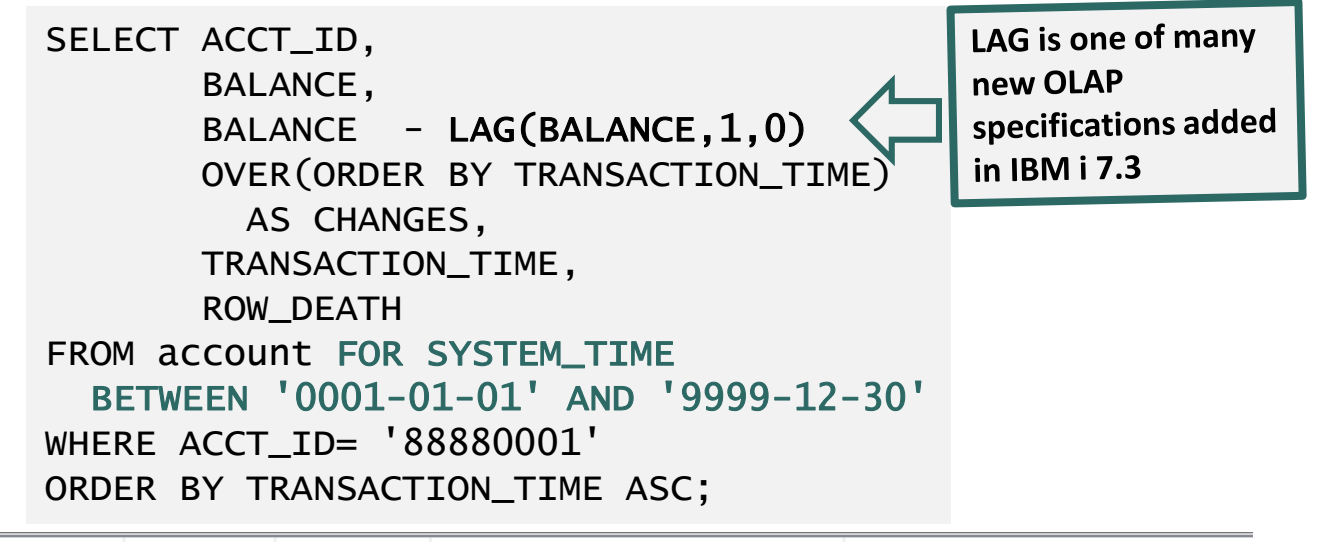

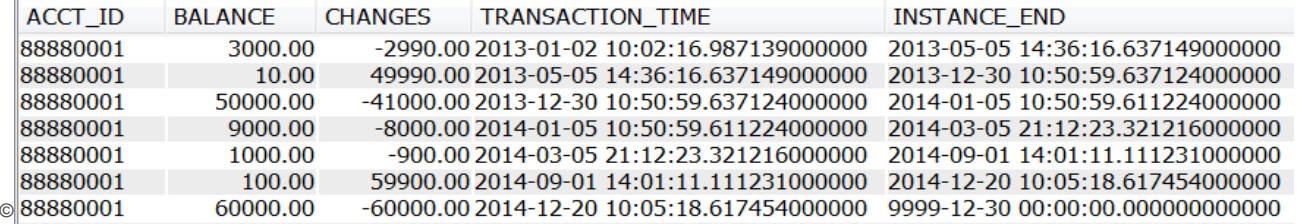

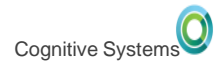

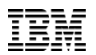

### **CURRENT TEMPORAL SYSTEM\_TIME**

- Affects any system-period temporal table in the query
	- Allows reuse of previous functions/procedures
	- Effects queries executed after setting the register
	- Works for external functions/procedures (C/C++/RPG)
	- When this register set to a non-null value:
		- Explicit time specification cannot be used within the SQL query
		- Cursors cannot be updatable

```
SET CURRENT TEMPORAL SYSTEM_TIME = '2014-09-02';
SELECT * FROM account WHERE ACCT_ID = '88880001';
```
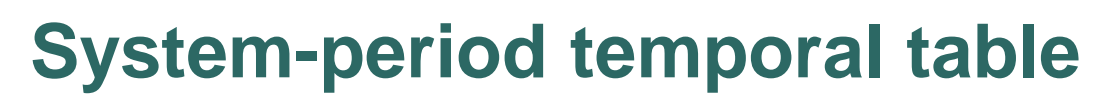

- Can be either a DDS-created physical file or an SQL table
- Associated with a single history table
- Must be journaled

Cognitive System

- Generated columns can be IMPLICITLY HIDDEN
- Things you **can do** while versioning is enabled:
	- ❖ Add columns or expand their width
	- ❖ Attach Partitions
- Things you **can't do** while versioning is enabled:
	- Add Generated columns
	- ❖ Drop Columns or reduce their width
	- ❖ Drop or Detach Partitions
	- Cannot use DSPDBR or DSPFD to view temporal existence

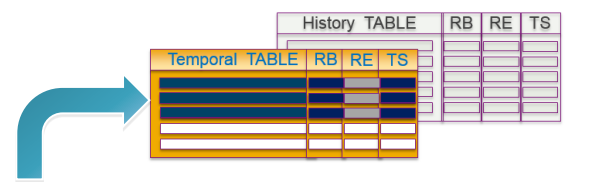

# **History table**

Cognitive System

- Must be an SQL table and reside within the same library
- Must match the production table format
- Must be journaled
- Can be partitioned or non-partitioned
- Reorganize Physical File Member does not change history
- Things you **can do** with history
	- ❖ Remove old history
		- $\circ$  DELETE
		- $\circ$  TRUNCATE
		- o ALTER TABLE DROP PARTITION
		- o ALTER TABLE DETACH PARTITION
- Things you **can't do** with history:
	- ❖ Drop, alter or change the history table
	- Cannot use DSPDBR or DSPFD to view temporal existence

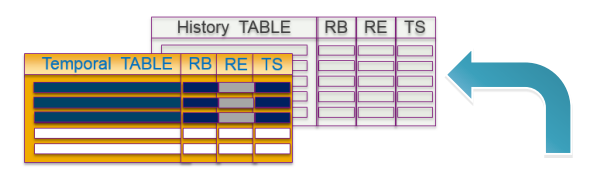

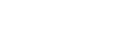

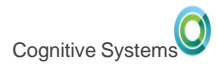

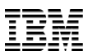

# **SYSTIME - Bind Option**

#### **System Time Sensitivity is controlled at the program level:**

- SYSTEM\_TIME\_SENSITIVE column within QSYS2.SYSPROGRAMSTAT
	- NULL or 'NO' Program is not time sensitive
	- 'YES' Program is time sensitive
- Programs built prior to IBM i 7.3 are by default, **not time sensitive**
	- CURRENT TEMPORAL SYSTEM TIME is ignored
- Programs re(built) on IBM i 7.3 are by default, **time sensitive**
	- CURRENT TEMPORAL SYSTEM\_TIME is applied when queries reference temporal tables

#### **Build time controls:**

- Routines (SQL/External)  $\rightarrow$  SET OPTION SYSTIME = \*YES or \*NO
- 
- 

### Schemas → Tables ... Add Temporal columns to your **Navigator view Navigator and Temporal**

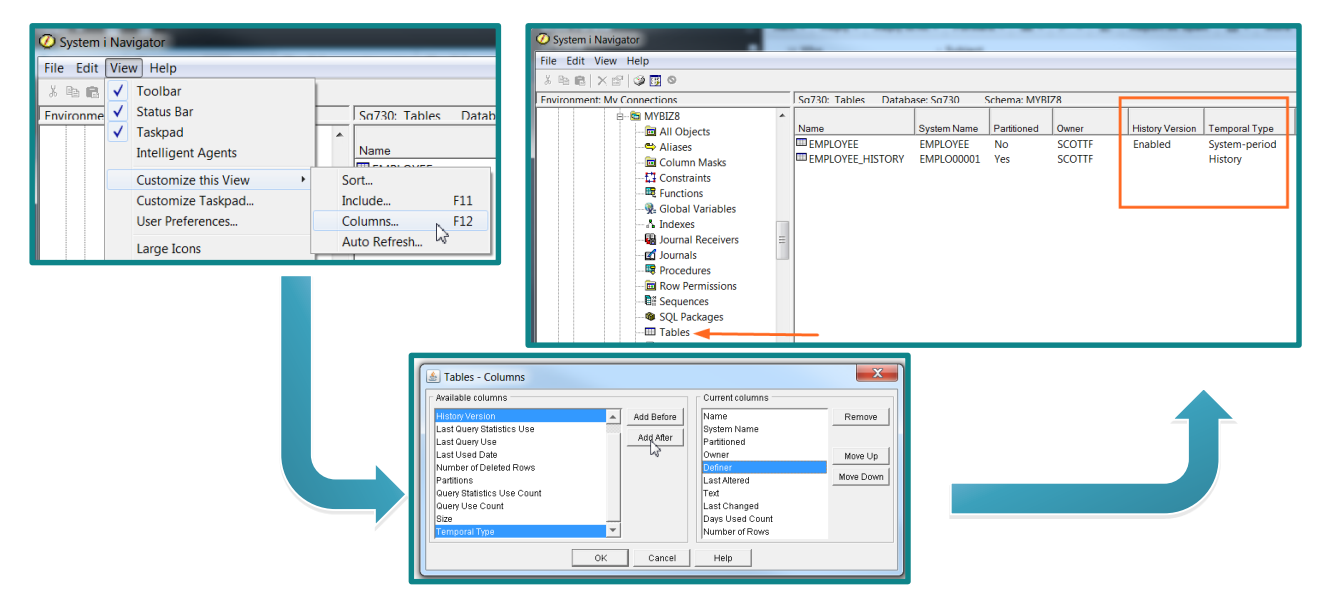

### **Generate SQL … Use the Temporal versioning option to generate complete SQL**

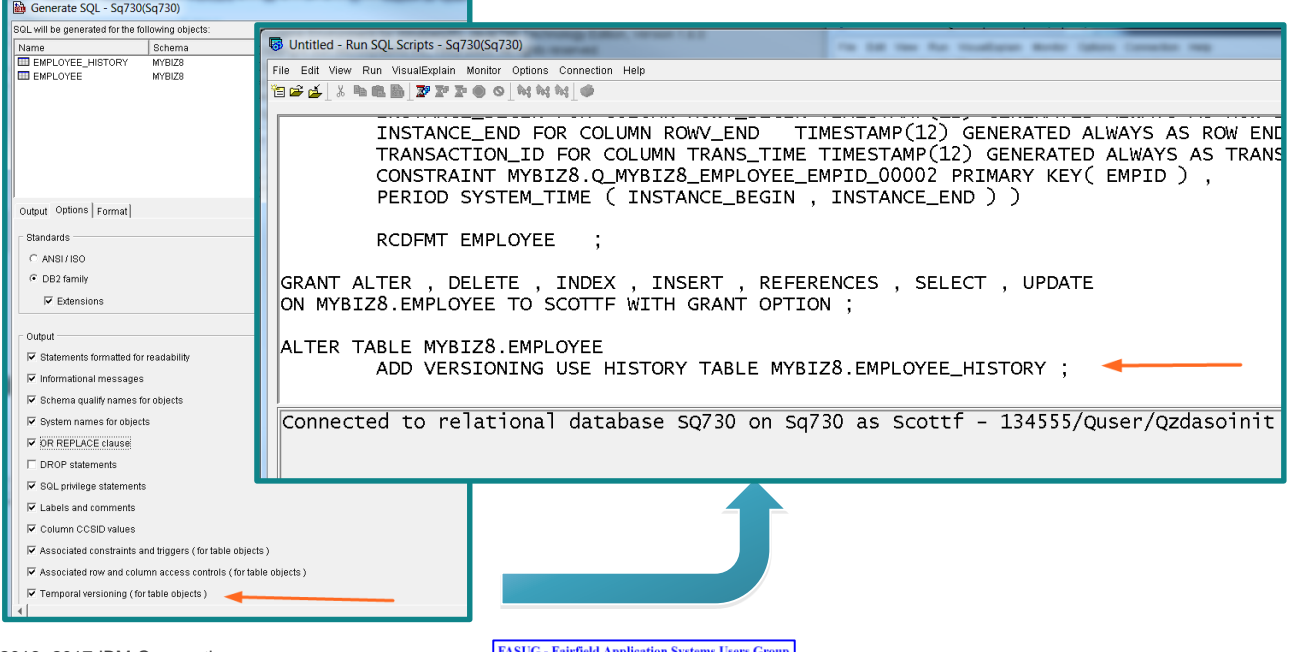

© 2016, 2017 IBM Corporation

**FASUG - Fairfield Application Systems Users Group** 

### **Table Definition… Add the three required system generated columns**

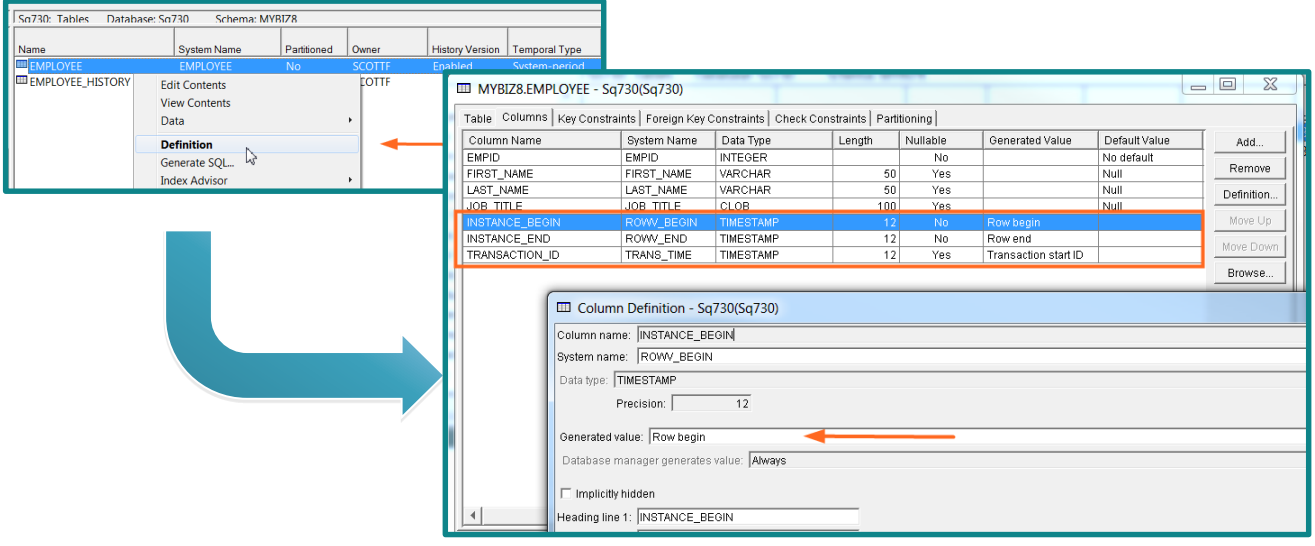

#### **Table Definition… Establish System-period columns and declare the history table**

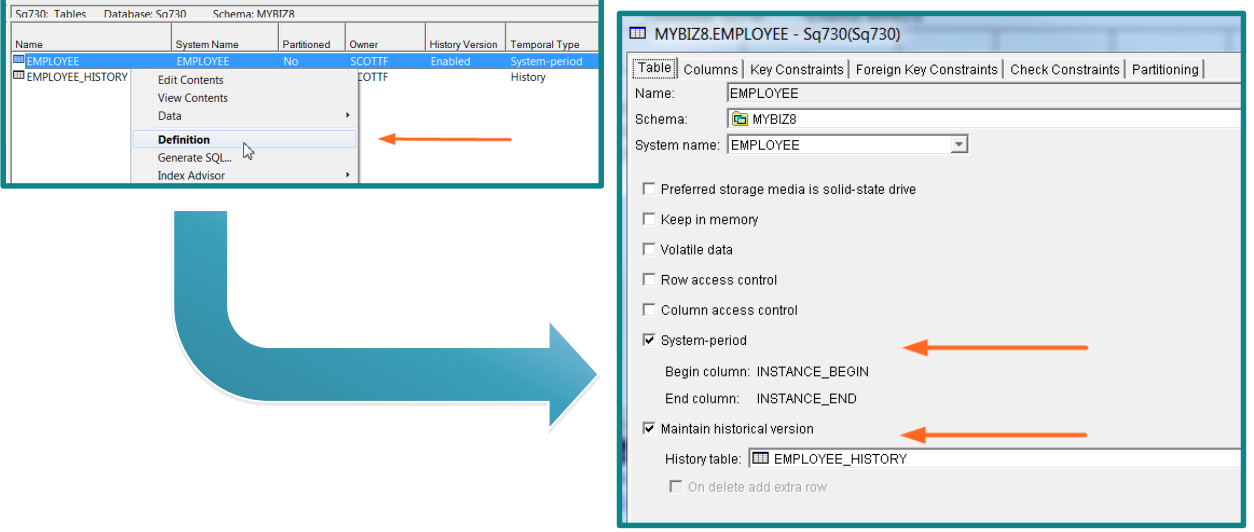

#### **Table Definition… History tables contain a reference to the system-period temporal table**

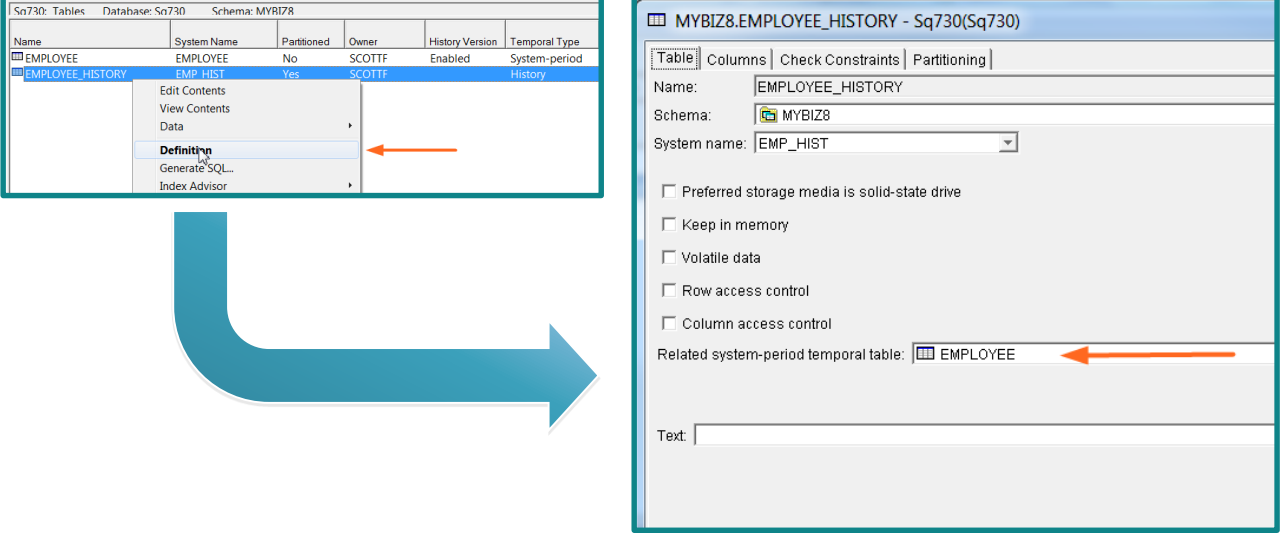

### **Visual Explain… shows the UNION ALL implementation and Temporal query controls**

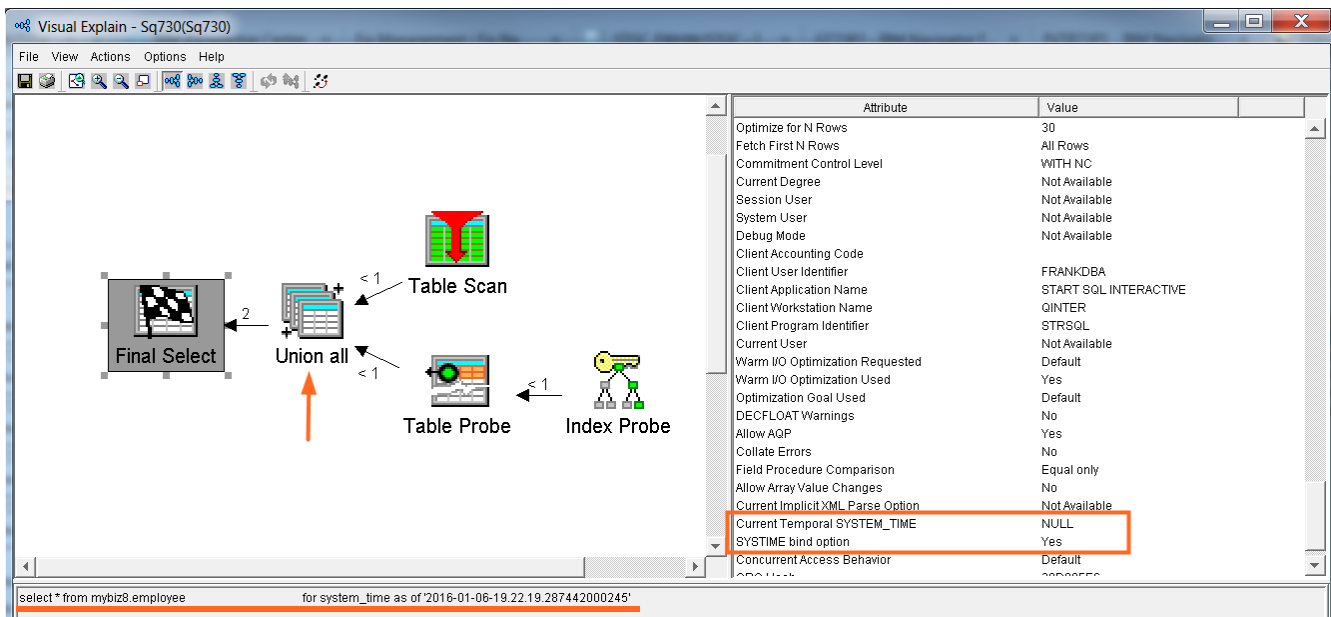

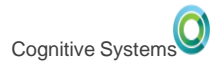

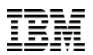

## **Temporal – FAQ**

- o **Users and applications are largely unaware that the history table exists**
	- SQL Query Engine unions in rows as needed
- o **Consider using Range Partitioning for the History Table**
	- Organizing Historical rows by "Row End" is easy and has value
	- Value: Faster save times, partition avoidance, smart use of IN MEMORY and ON SSD
- o **Performance**
	- Create radix indexes over "Row Begin" and "Row End" columns
- o **Native I/O**
	- Native reads work against either the temporal or history table
		- Historical queries are unique to SQL
	- Generated columns are safe to add
		- Db2 for i ensures the correct values are used

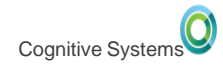

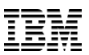

# **Temporal – Catalogs**

#### o **QSYS2/SYSTABLES**

Contains a column called TEMPORAL\_TYPE.

'S' the table is a system-period

'H' the table is a history table

'N' the table is neither temporal or history

#### o **QSYS2/SYSCOLUMNS**

The HAS DEFAULT column indicates the type of generated column

#### o **QSYS2/SYSPERIODS**

Contains one row for each table with a system period and identifies temporal and versioning information

#### o **QSYS2/SYSHISTORYTABLES**

Contains one row for each history table

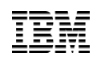

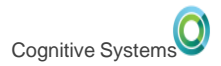

# **Temporal – Save and Restore**

- o The system-period temporal table and history table **must be explicitly saved**
- o When a system-period temporal table is restored without its corresponding history table, the restored table's versioning relationship remains defined but is not established.

#### **Defined state**

will automatically change to versioned after both tables have been restored

- o When in a defined state, the only operations that are allowed are:
	- ALTER TABLE ADD VERSIONING
	- ALTER TABLE DROP VERSIONING
	- DROP TABLE

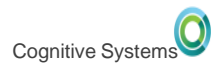

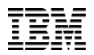

### **Temporal – Row & Column Access Control**

- o When Row or Column Access Control (RCAC) is activated for a system-period temporal table, a default row permission is activated on the history table when versioning is added
- o Time specification queries use the RCAC rule(s) of the temporal table
- o The default row permission prevents any direct user access to the history table

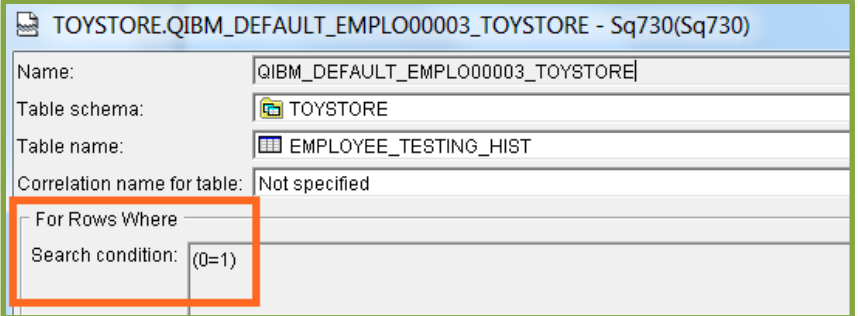

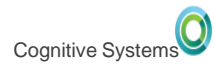

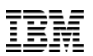

### **Temporal – Storage Strategy**

- 1. Analyze the volume of UPDATEs and DELETEs
- 2. Decide whether to use ON DELETE ADD EXTRA ROW
- 3. Decide whether to add other generated columns
- 4. Understand the record length of the file
- 5. Decide how long historical rows need to remain online
- 6. Decide whether to partition the history table
- 7. Decide whether to use media or memory preferences
- 8. Review indexing strategy
- 9. Review the data model to identify dimension tables that should also be made temporal (repeat steps 1-8 for those tables)
- 10. Reflect on your DR and/or HA strategy PowerHA  $\rightarrow$  Business As Usual
	- Logical Replication  $\rightarrow$  Talk to your HA provider

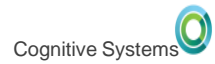

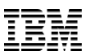

### **Assessing the rate of history**

```
CREATE SCHEMA DBESTUDY;
```

```
CREATE OR REPLACE TABLE DBESTUDY.HISTORY_DETAIL 
(TABLE_SCHEMA VARCHAR(128),
TABLE_NAME VARCHAR(128), 
 POINT_IN_TIME TIMESTAMP, 
 UPDATE_OPERATIONS BIGINT,
DELETE_OPERATIONS BIGINT) ON REPLACE DELETE ROWS;
```

```
--
-- execute this insert once per day
--
INSERT INTO DBESTUDY.HISTORY_DETAIL
  SELECT 'TOYSTORE5', 'SALES', CURRENT TIMESTAMP, 
         UPDATE_OPERATIONS, DELETE_OPERATIONS
    FROM QSYS2.SYSTABLESTAT
 WHERE TABLE_SCHEMA = 'TOYSTORE5' AND 
        TABLE_NAME = 'SALES';
```
### **Db2 for iBM i Lab Services**

- Facilitated workshops covering current state, requirements, future state, possible solutions, implementation best practices, and formulation of a strategic roadmap:
	- □ RCAC
		- Temporal Tables

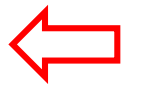

- Customized consulting workshops
	- □ Advanced SQL and Data-centric Programming
	- □ SQL Performance Best Practices, Monitoring and Tuning
- Consulting on any Db2 for i topic
- For more information, contact mcain@us.ibm.com

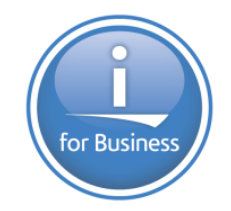

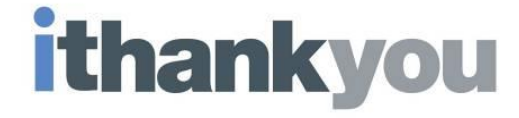

**www.ibm.com/developerworks/ibmi/techupdates/db2**

### **DETACH PARTITION – Dependent object rules**

Dependent objects on the **source** table (OrdersTable)

- Views are rebuilt to use the remaining partitions
- DDS-created logical files that reference all partitions and Spanning SQL indexes are rebuilt to use the remaining partitions
- MQTs are retained, but need to be refreshed by the user

#### **Usage details**

- Cannot be a system-period temporal table
- Constraints are not added to the target table
- Privileges are not propagated to the target table
- When RCAC is active, a default row permission is activated on the target table
- An Identity column will not be an identity column in the target table

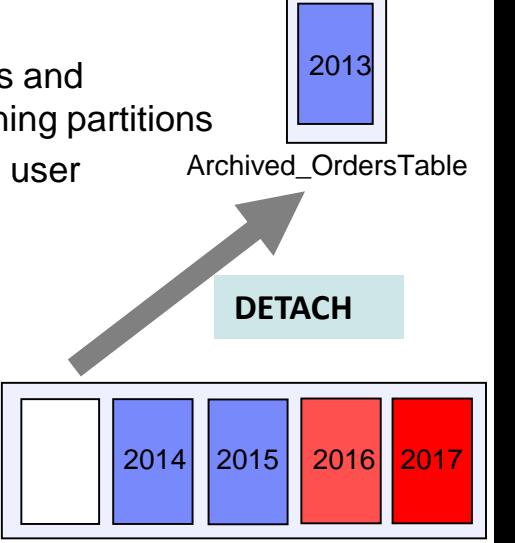

OrdersTable (partitioned by year)

### **ATTACH PARTITION – Dependent object rules**

Dependent objects on the **source** table (Archived\_OrdersTable)

- Views and MQTs are discarded
- Partitioned indexes which correspond with partitioned indexes on the target are retained, as long as they have a matching logical page size
- Active RCAC must match on the source and target

#### **Usage details**

Dependent objects on the **target** table (OrdersTable)

- Views are rebuilt to include the new partition
- Spanning indexes are rebuilt
- MQTs are retained, but need to be refreshed
- Partitioned indexes, with no corresponding partitioned index on the source are modified to accommodate for the new partition

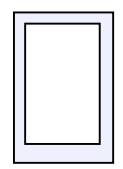

Archived\_OrdersTable

**ATTACH**

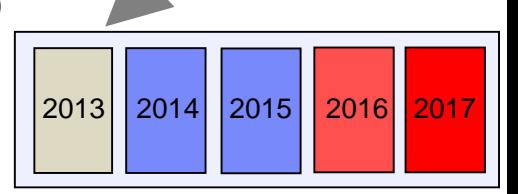

OrdersTable (partitioned by year)

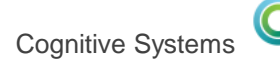

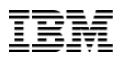

## **Power Systems Social Media**

**IBM Power Systems Official Channels:** 

*<https://facebook.com/IBMPowerSystems>*

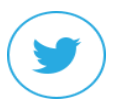

<u>You</u> **Tube**  *<https://twitter.com/IBMPowerSystems>*

*<https://www.linkedin.com/company/ibm-power-systems>*

*<http://www.youtube.com/c/ibmpowersystems>*

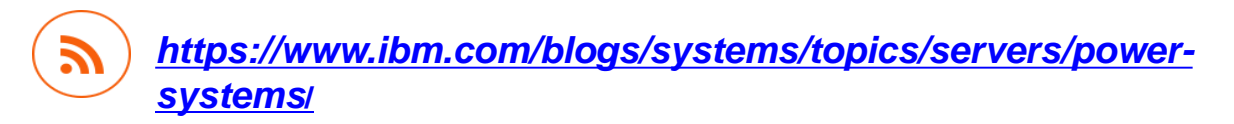

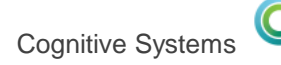

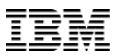

## **More to Follow:**

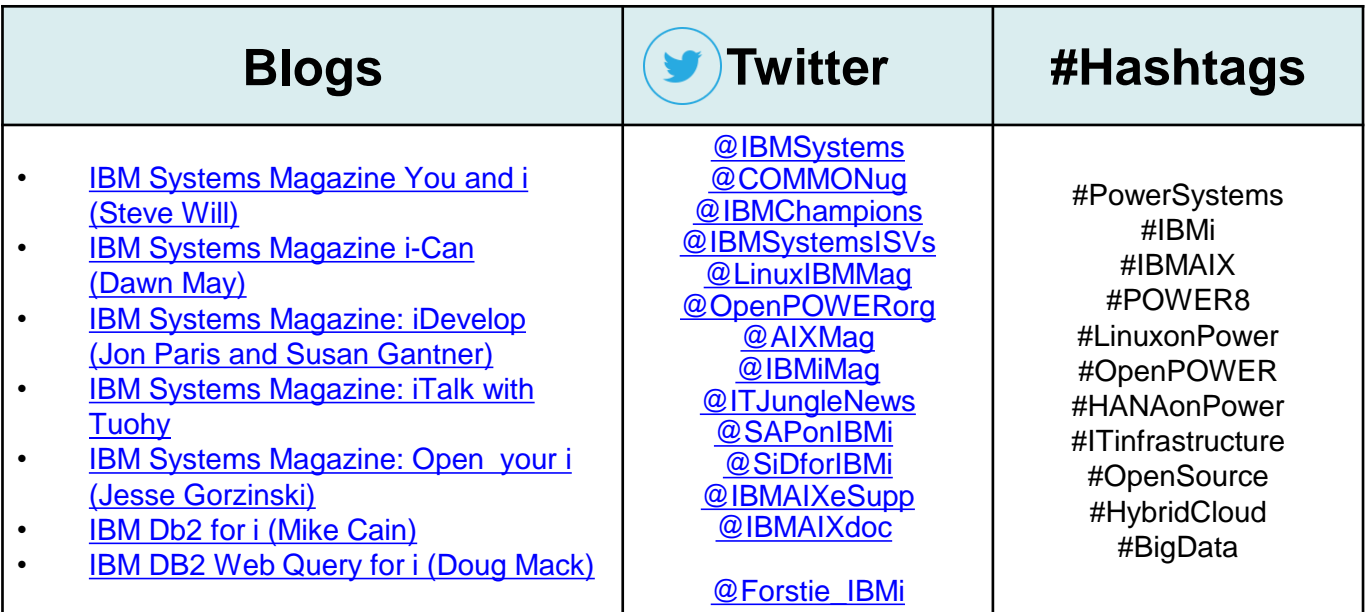

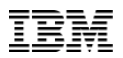

# **Special notices**

This document was developed for IBM offerings in the United States as of the date of publication. IBM may not make these offerings available in other countries, and the information is subject to change without notice. Consult your local IBM business contact for information on the IBM offerings available in your area.

Information in this document concerning non-IBM products was obtained from the suppliers of these products or other public sources. Questions on the capabilities of non-IBM products should be addressed to the suppliers of those products.

IBM may have patents or pending patent applications covering subject matter in this document. The furnishing of this document does not give you any license to these patents. Send license inquires, in writing, to IBM Director of Licensing, IBM Corporation, New Castle Drive, Armonk, NY 10504-1785 USA.

All statements regarding IBM future direction and intent are subject to change or withdrawal without notice, and represent goals and objectives only.

The information contained in this document has not been submitted to any formal IBM test and is provided "AS IS" with no warranties or guarantees either expressed or implied.

All examples cited or described in this document are presented as illustrations of the manner in which some IBM products can be used and the results that may be achieved. Actual environmental costs and performance characteristics will vary depending on individual client configurations and conditions.

IBM Global Financing offerings are provided through IBM Credit Corporation in the United States and other IBM subsidiaries and divisions worldwide to qualified commercial and government clients. Rates are based on a client's credit rating, financing terms, offering type, equipment type and options, and may vary by country. Other restrictions may apply. Rates and offerings are subject to change, extension or withdrawal without notice.

IBM is not responsible for printing errors in this document that result in pricing or information inaccuracies.

All prices shown are IBM's United States suggested list prices and are subject to change without notice; reseller prices may vary.

IBM hardware products are manufactured from new parts, or new and serviceable used parts. Regardless, our warranty terms apply.

Any performance data contained in this document was determined in a controlled environment. Actual results may vary significantly and are dependent on many factors including system hardware configuration and software design and configuration. Some measurements quoted in this document may have been made on development-level systems. There is no guarantee these measurements will be the same on generally-available systems. Some measurements quoted in this document may have been estimated through extrapolation. Users of this document should verify the applicable data for their specific environment.

Cognitive Systems

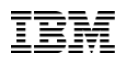

# **Special notices (cont.)**

IBM, the IBM logo, ibm.com AIX, AIX (logo), AIX 5L, AIX 6 (logo), AS/400, BladeCenter, Blue Gene, ClusterProven, DB2, ESCON, i5/OS, i5/OS (logo), IBM Business Partner (logo), IntelliStation, LoadLeveler, Lotus, Lotus Notes, Notes, Operating System/400, OS/400, PartnerLink, PartnerWorld, PowerPC, pSeries, Rational, RISC System/6000, RS/6000, THINK, Tivoli, Tivoli (logo), Tivoli Management Environment, WebSphere, xSeries, z/OS, zSeries, Active Memory, Balanced Warehouse, CacheFlow, Cool Blue, IBM Systems Director VMControl, pureScale, TurboCore, Chiphopper, Cloudscape, DB2 Universal Database, DS4000, DS6000, DS8000, EnergyScale, Enterprise Workload Manager, General Parallel File System, , GPFS, HACMP, HACMP/6000, HASM, IBM Systems Director Active Energy Manager, iSeries, Micro-Partitioning, POWER, PowerExecutive, PowerVM, PowerVM (logo), PowerHA, Power Architecture, Power Everywhere, Power Family, POWER Hypervisor, Power Systems, Power Systems (logo), Power Systems Software, Power Systems Software (logo), POWER2, POWER3, POWER4, POWER4+, POWER5, POWER5+, POWER6, POWER6+, POWER7, System i, System p, System p5, System Storage, System z, TME 10, Workload Partitions Manager and X-Architecture are trademarks or registered trademarks of International Business Machines Corporation in the United States, other countries, or both. If these and other IBM trademarked terms are marked on their first occurrence in this information with a trademark symbol (® or ™), these symbols indicate U.S. registered or common law trademarks owned by IBM at the time this information was published. Such trademarks may also be registered or common law trademarks in other countries.

A full list of U.S. trademarks owned by IBM may be found at: http://www.**ibm.com**/legal/copytrade.shtml.

Adobe, the Adobe logo, PostScript, and the PostScript logo are either registered trademarks or trademarks of Adobe Systems Incorporated in the United States, and/or other countries.

AltiVec is a trademark of Freescale Semiconductor, Inc.

AMD Opteron is a trademark of Advanced Micro Devices, Inc.

InfiniBand, InfiniBand Trade Association and the InfiniBand design marks are trademarks and/or service marks of the InfiniBand Trade Association.

Intel, Intel logo, Intel Inside, Intel Inside logo, Intel Centrino, Intel Centrino logo, Celeron, Intel Xeon, Intel SpeedStep, Itanium, and Pentium are trademarks or registered trademarks of Intel Corporation or its subsidiaries in the United States and other countries.

IT Infrastructure Library is a registered trademark of the Central Computer and Telecommunications Agency which is now part of the Office of Government Commerce.

Java and all Java-based trademarks and logos are trademarks or registered trademarks of Oracle and/or its affiliates.

Linear Tape-Open, LTO, the LTO Logo, Ultrium, and the Ultrium logo are trademarks of HP, IBM Corp. and Quantum in the U.S. and other countries.

Linux is a registered trademark of Linus Torvalds in the United States, other countries or both.

Microsoft, Windows and the Windows logo are registered trademarks of Microsoft Corporation in the United States, other countries or both.

NetBench is a registered trademark of Ziff Davis Media in the United States, other countries or both.

SPECint, SPECfp, SPECibb, SPECweb, SPECjAppServer, SPEC OMP, SPECviewperf, SPECapc, SPEChpc, SPECjvm, SPECmail, SPECimap and SPECsfs are trademarks of the Standard Performance Evaluation Corp (SPEC).

The Power Architecture and Power.org wordmarks and the Power and Power.org logos and related marks are trademarks and service marks licensed by Power.org. TPC-C and TPC-H are trademarks of the Transaction Performance Processing Council (TPPC).

UNIX is a registered trademark of The Open Group in the United States, other countries or both.

Other company, product and service names may be trademarks or service marks of others.